Step 1

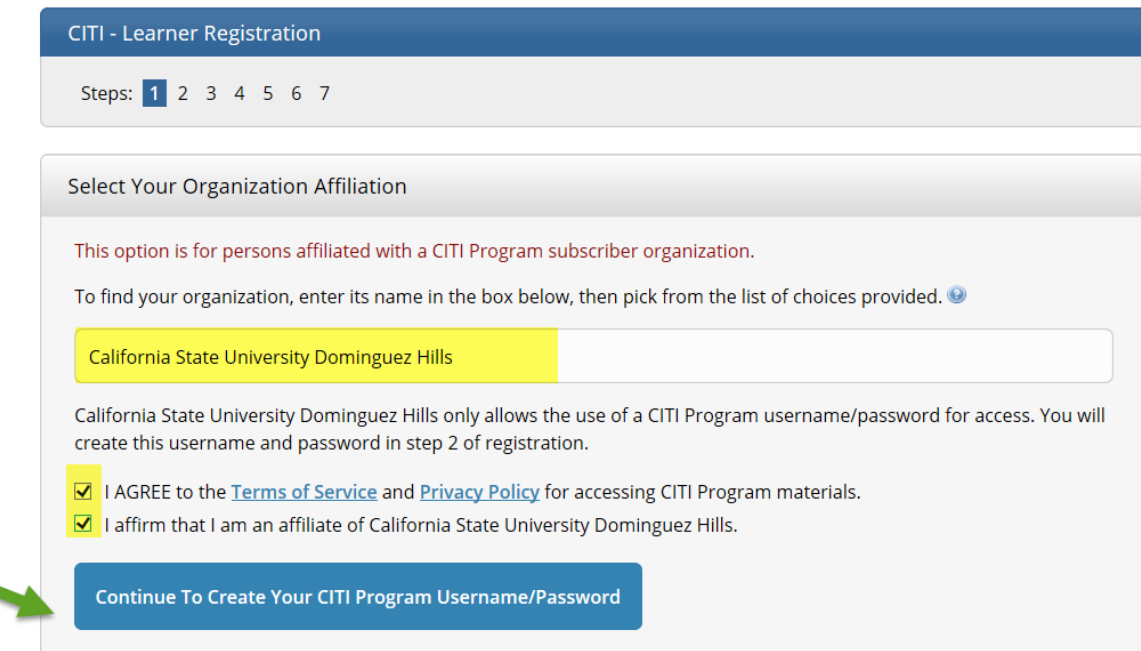

Step 2

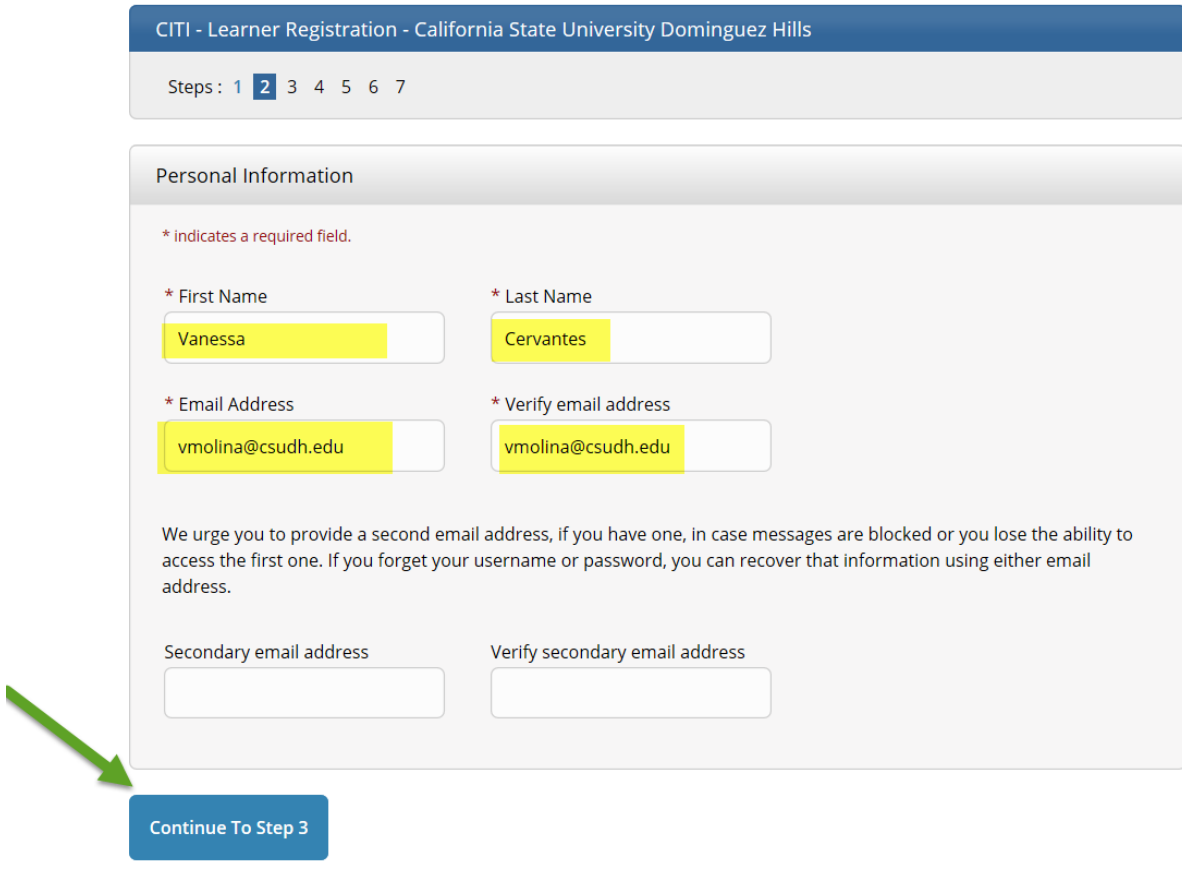

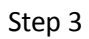

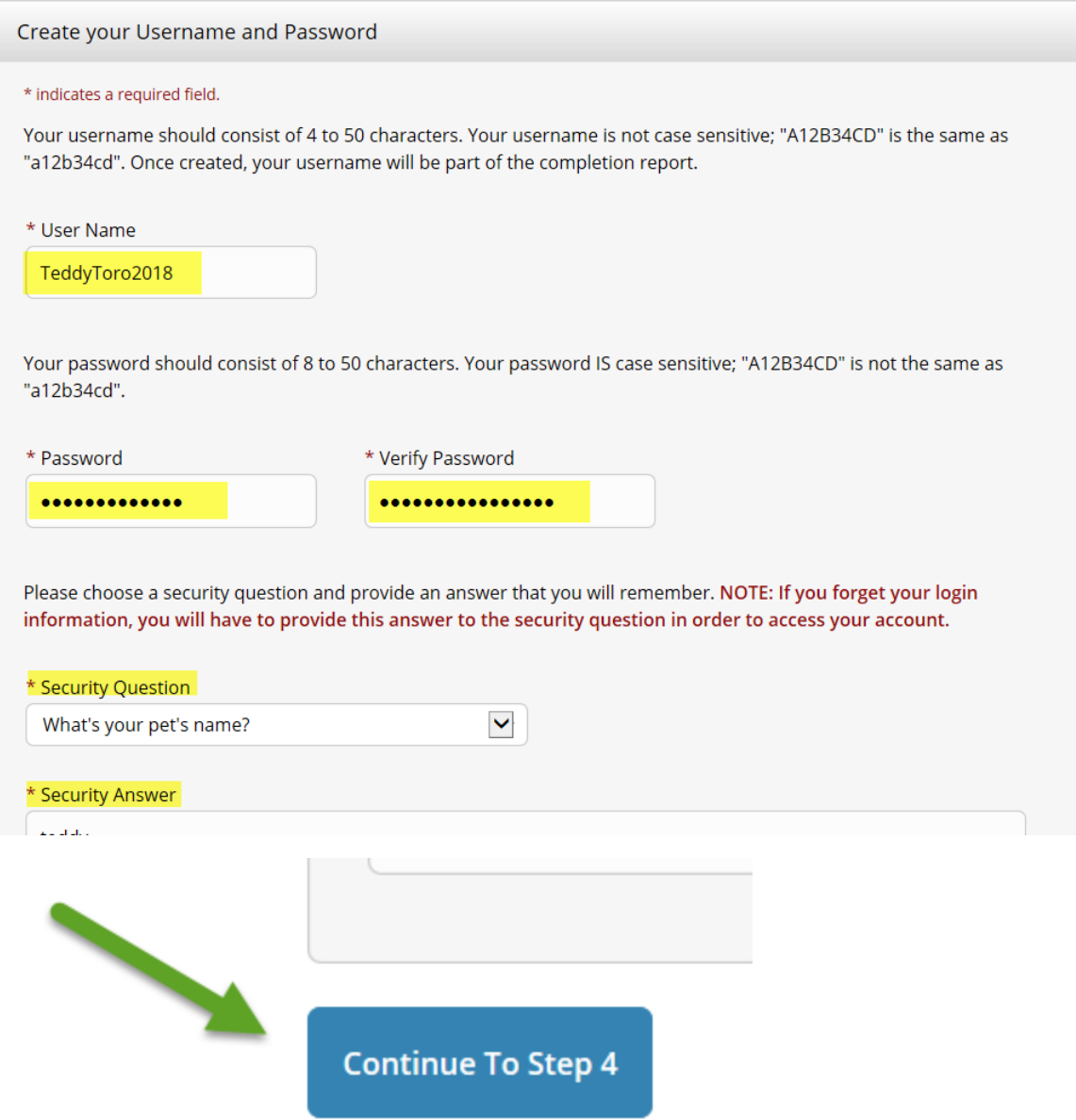

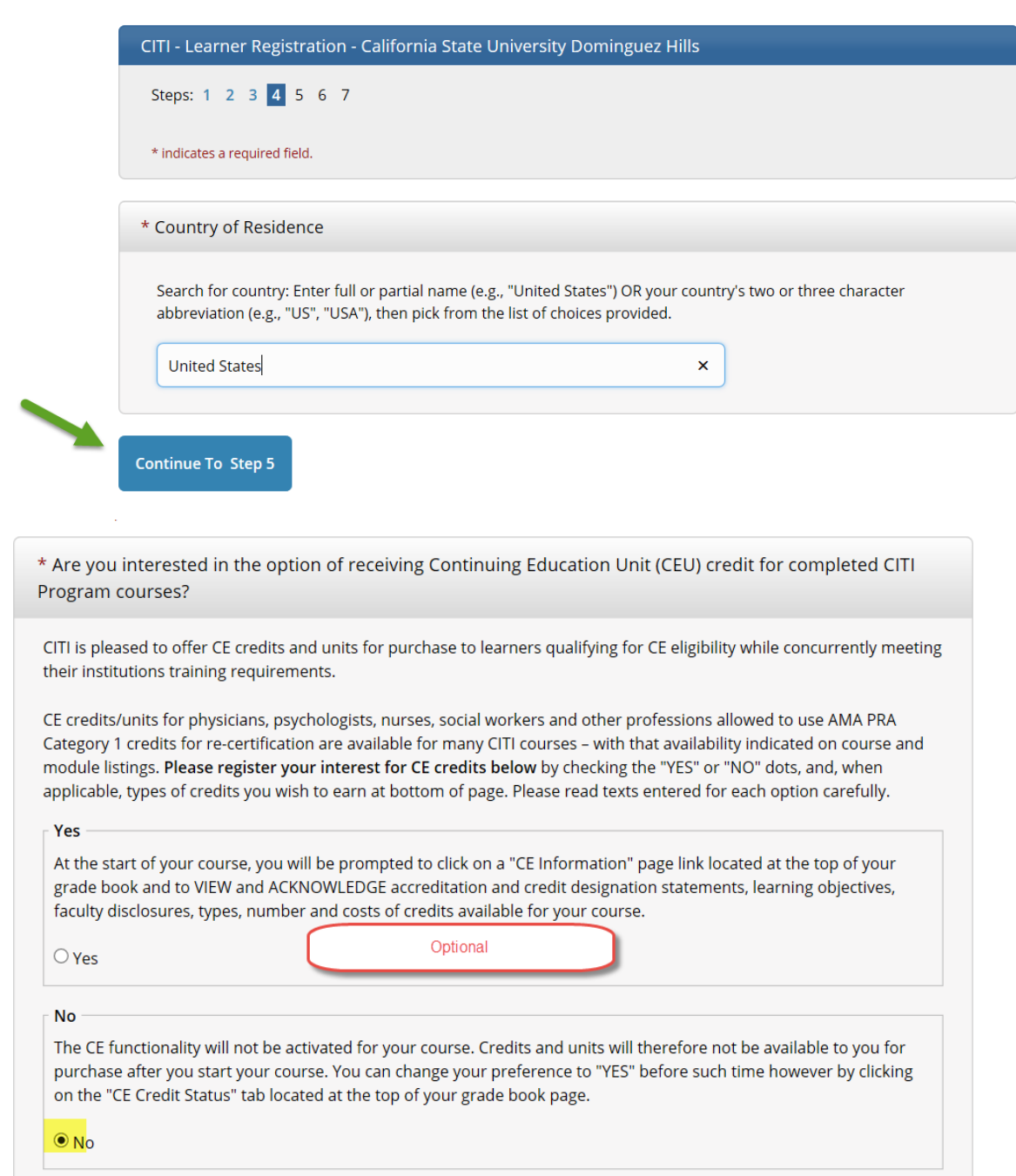

If you picked "YES", please check below the one type of credit you would like to earn

 $\bigcirc$  MDs, DOs, PAs - AMA PRA Category 1 Credits TM

O Psychologists - APA Credits

 $\bigcirc$  Nurses – ANCC CNE

 $\bigcirc$  Other Participants - Certificates of Participation

 $\bigcirc$  Social Workers - Florida Board of Clinical Social Work, Marriage & Family Therapy and Mental Health Counseling

\* Can CITI Program contact you at a later date regarding participation in research surveys? <sup>1</sup>

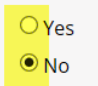

O Not sure. Ask me later

\* Can CITI Program contact you at a later date with marketing information? <sup>1</sup>

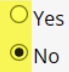

**Continue To Step 6** 

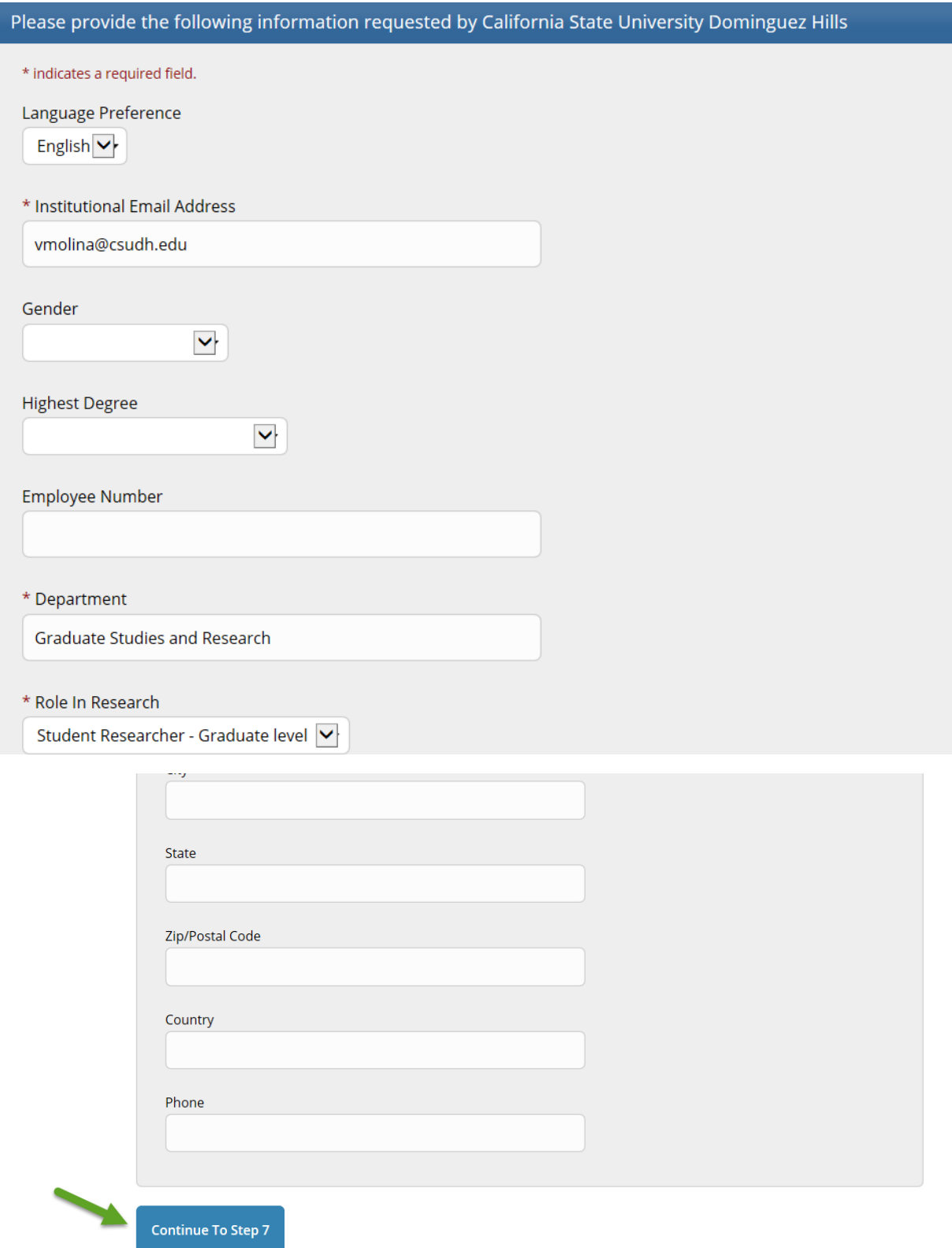

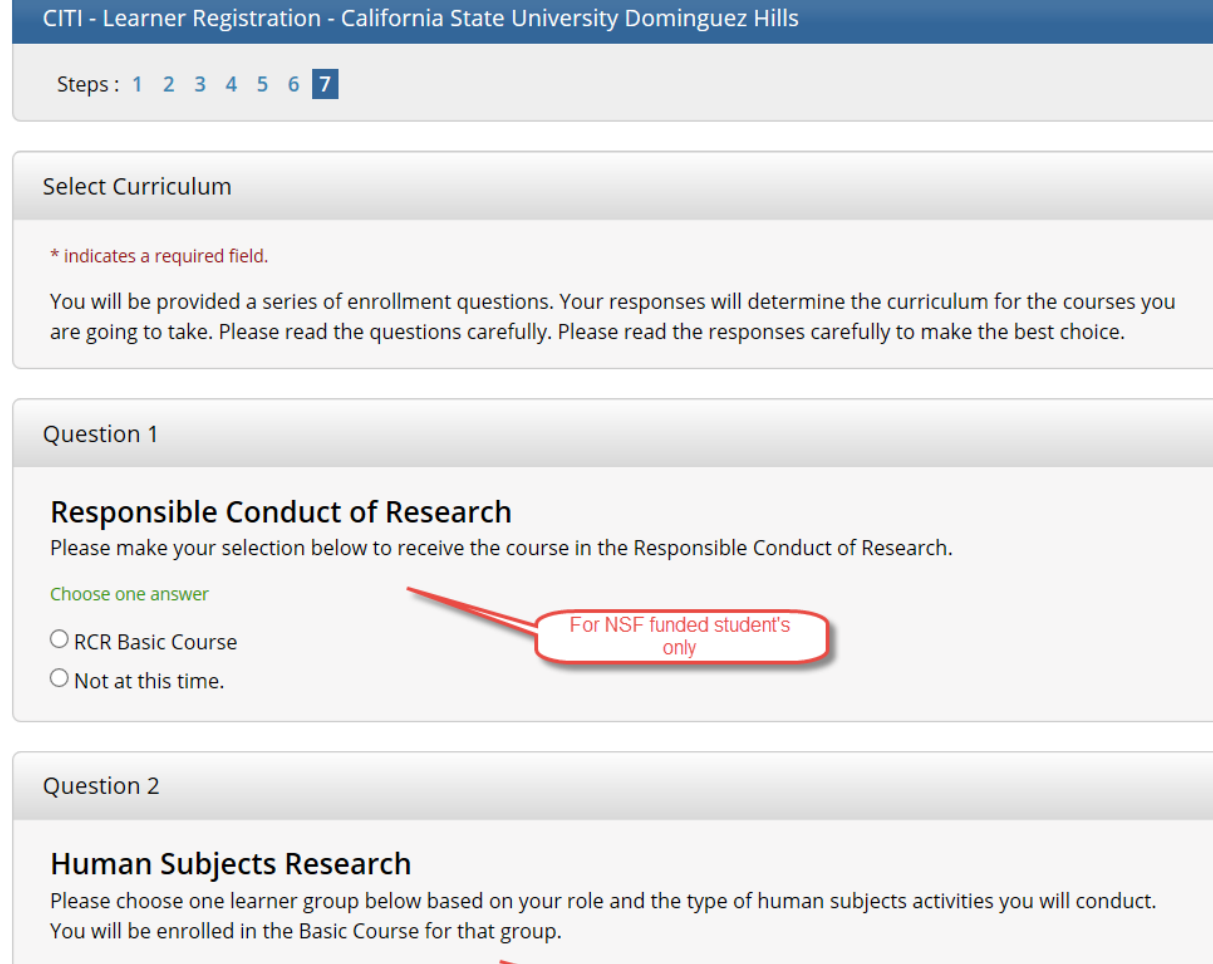

Choose one answer

Socio-Behavioral Learners

 $\bigcirc$  Not at this time.

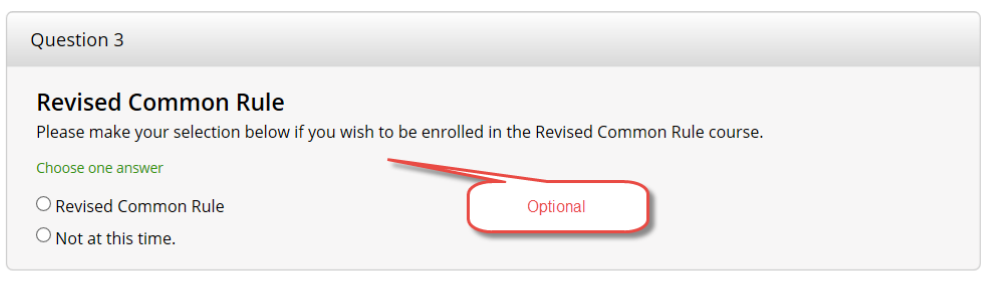

For IRB

## **IMPORTANT NOTICE**

 $\boxtimes$  I have confirmed that the course(s) that I will purchase as an Independent Learner are not available from an organizational subscriber to CITI Program with which I am affiliated. Note: CITI Program does not issue refunds for courses if you later determine that your organization provides access.

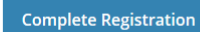

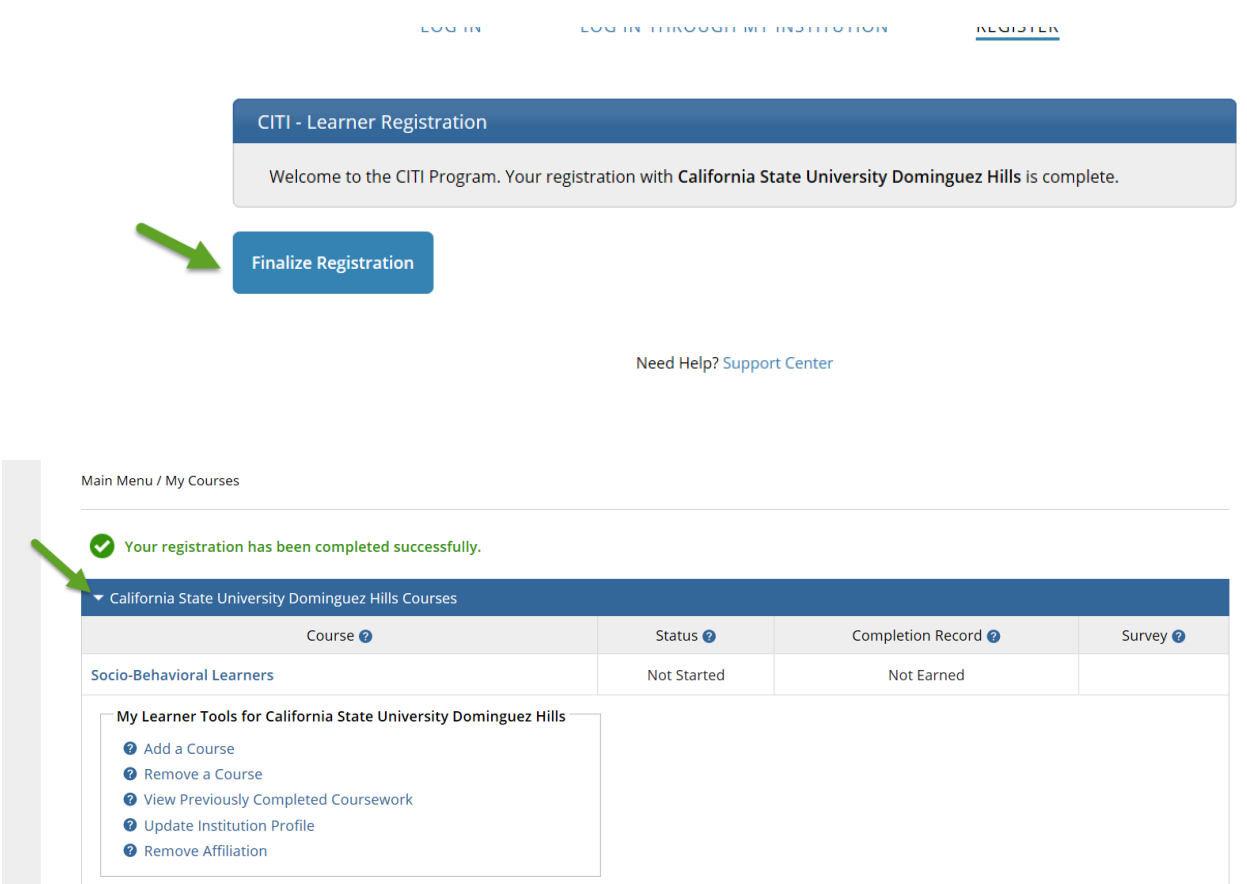